## vivo\_Y27 可攜式 Wi-Fi 熱點開關

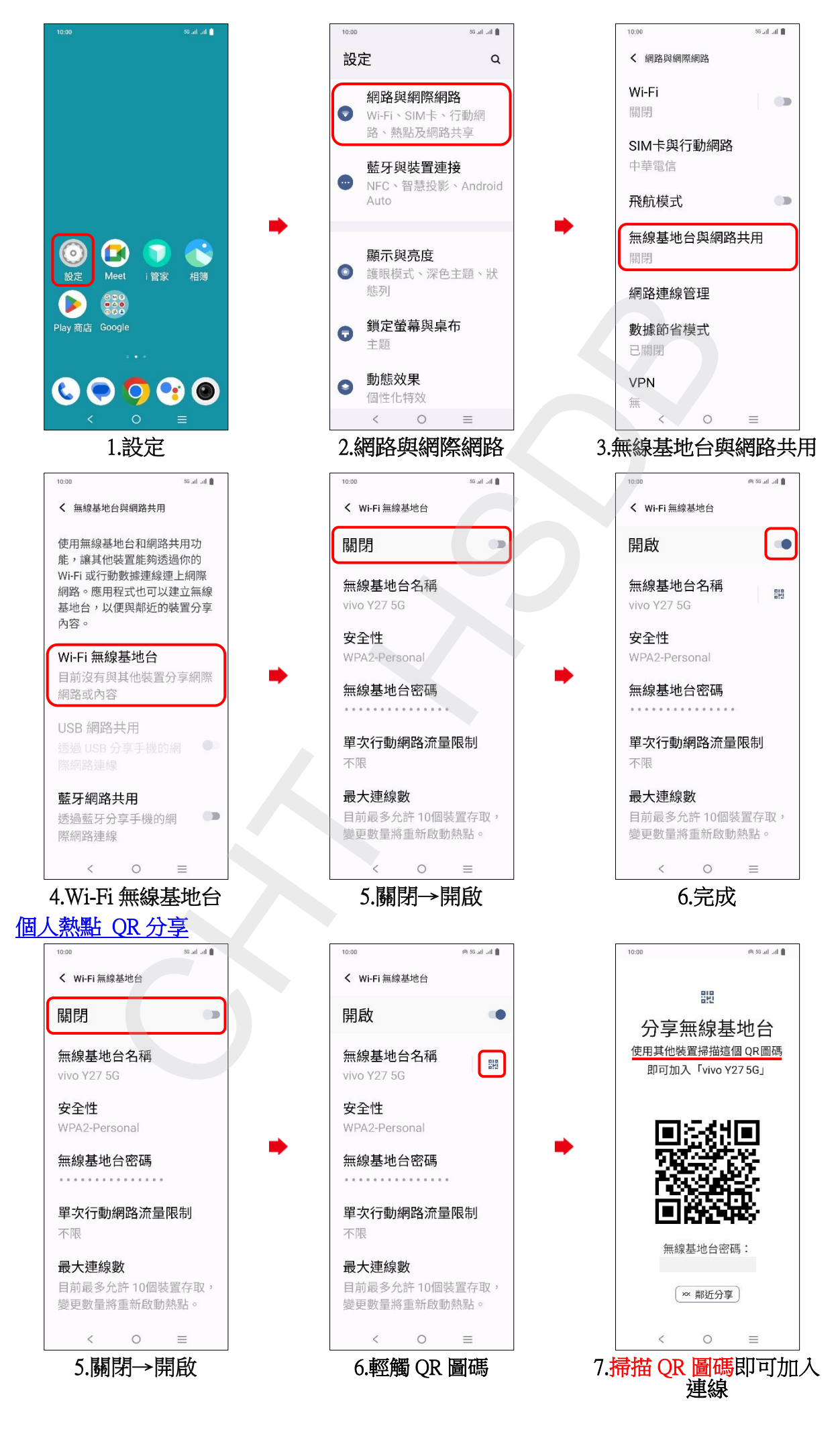